# Package 'SCAN.UPC'

October 16, 2023

Type Package

Title Single-channel array normalization (SCAN) and Universal exPression Codes (UPC)

Version 2.42.0

Author Stephen R. Piccolo and Andrea H. Bild and W. Evan Johnson

Maintainer Stephen R. Piccolo <stephen\_piccolo@byu.edu>

Description SCAN is a microarray normalization method to facilitate personalized-medicine workflows. Rather than processing microarray samples as groups, which can introduce biases and present logistical challenges, SCAN normalizes each sample individually by modeling and removing probe- and array-specific background noise using only data from within each array. SCAN can be applied to one-channel (e.g., Affymetrix) or two-channel (e.g., Agilent) microarrays. The Universal exPression Codes (UPC) method is an extension of SCAN that estimates whether a given gene/transcript is active above background levels in a given sample. The UPC method can be applied to one-channel or two-channel microarrays as well as to RNA-Seq read counts. Because UPC values are represented on the same scale and have an identical interpretation for each platform, they can be used for cross-platform data integration.

License MIT

**Depends** R  $(>= 2.14.0)$ , Biobase  $(>= 2.6.0)$ , oligo, Biostrings, GEOquery, affy, affyio, foreach, sva

Suggests pd.hg.u95a

Imports utils, methods, MASS, tools, IRanges

#### URL <http://bioconductor.org>, <http://jlab.bu.edu/software/scan-upc>

biocViews ImmunoOncology, Software, Microarray, Preprocessing, RNASeq, TwoChannel, OneChannel

git\_url https://git.bioconductor.org/packages/SCAN.UPC

git branch RELEASE 3 17

git\_last\_commit b8b96b6

<span id="page-1-0"></span>git\_last\_commit\_date 2023-04-25 Date/Publication 2023-10-15

# R topics documented:

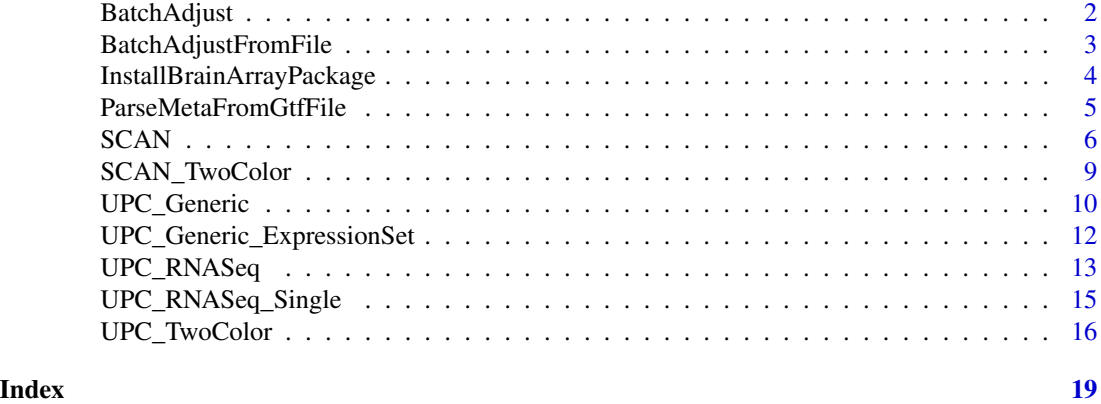

BatchAdjust *Helper function for applying the ComBat batch-adjusting methodology to an ExpressionSet object*

# Description

This is a convenience function for adjusting an ExpressionSet object for batch effects.

# Usage

```
BatchAdjust(expressionSet, batchVariableName, covariateVariableNames=c())
```
# Arguments

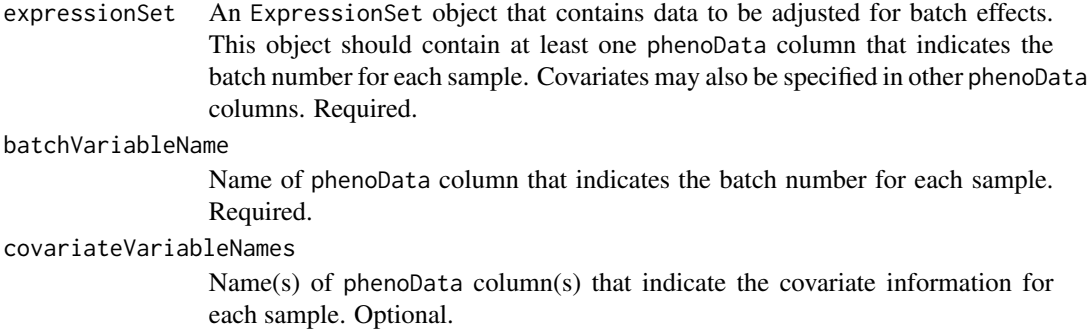

# Value

An ExpressionSet object indicating expression levels after batch adjustment.

# <span id="page-2-0"></span>Note

This function provides a convenient way to batch adjust an ExpressionSet object. It invokes the ComBat function within the sva package. Please see that package for additional details about how batch adjusting is performed. If multiple covariates are specified, a model matrix will be constructed that accounts for all covariates.

# Author(s)

Stephen R. Piccolo

BatchAdjustFromFile *Helper function for applying the ComBat batch-adjusting methodology to an ExpressionSet object*

# Description

This is a convenience function for adjusting an ExpressionSet object for batch effects.

# Usage

BatchAdjustFromFile(expressionSet, batchFilePath)

# Arguments

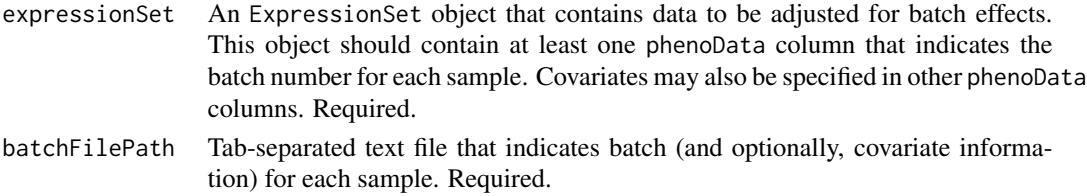

# Value

An ExpressionSet object indicating expression levels after batch adjustment.

#### **Note**

This function provides a convenient way to batch adjust an ExpressionSet object. It invokes the ComBat function within the sva package. Please see that package for additional details about how batch adjusting is performed.

The batch file must contain a row for each of the samples in the ExpressionSet object, and one of the columns must use the name "batch" to indicate that the values represent batch number. The remaining column(s), if present, will be treated as covariates. If multiple covariates are specified, a model matrix will be constructed that accounts for all covariates.

# Author(s)

Stephen R. Piccolo

```
InstallBrainArrayPackage
```
*Helper function for installing BrainArray packages*

#### Description

When processing Affymetrix microarrays, users can specify alternative probe/gene mappings via the probeSummaryPackage parameter. Users can download such packages directly from the BrainArray web site and install them manually. Or they can use this helper function to download and install them in a single step.

#### Usage

```
InstallBrainArrayPackage(celFilePath, version, organism, annotationSource)
```
#### Arguments

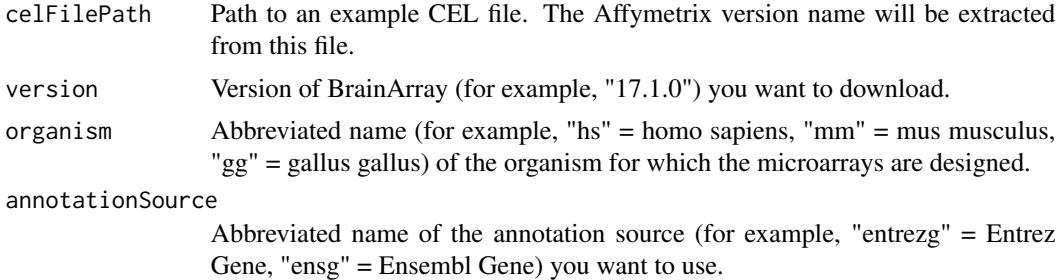

# Value

A character object that indicates the name of the installed package.

#### Note

Information about BrainArray versions, organism names, and annotation sources can be obtained via the BrainArray web site ([http://brainarray.mbni.med.umich.edu/Brainarray/Database/](http://brainarray.mbni.med.umich.edu/Brainarray/Database/CustomCDF/genomic_curated_CDF.asp) [CustomCDF/genomic\\_curated\\_CDF.asp](http://brainarray.mbni.med.umich.edu/Brainarray/Database/CustomCDF/genomic_curated_CDF.asp)).

# Author(s)

Stephen R. Piccolo

# Examples

```
## Not run:
pkgName = InstallBrainArrayPackage(celFilePath, "17.0.1", "hs", "entrezg")
```
## End(Not run)

<span id="page-4-1"></span><span id="page-4-0"></span>ParseMetaFromGtfFile *Helper function to parse length and GC content information from a GTF file.*

# Description

When applying the [UPC\\_RNASeq](#page-12-1) function, it is possible to correct for the length and GC content of genomic features. To accomplish this, an annotation file indicating these values for each feature must be provided. This helper function enables users to generate an annotation file, using a GTF file and genome FASTA file as references.

# Usage

```
ParseMetaFromGtfFile(gtfFilePath, fastaFilePattern, outFilePath,
                     featureTypes=c("protein_coding"), attributeType="gene_id")
```
# Arguments

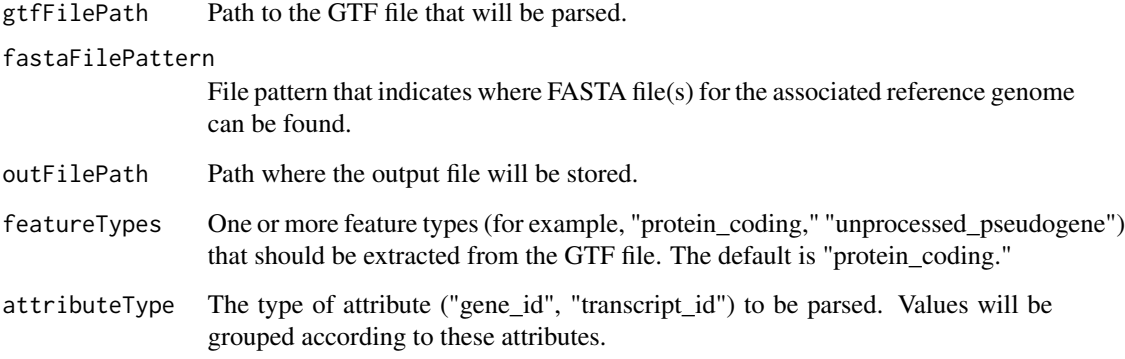

# Author(s)

Stephen R. Piccolo

# Examples

```
## Not run:
ParseMetaFromGtfFile("GRCh37_XY.gtf", "GRCh37.fa", "GRCh37_Annotation.txt")
## End(Not run)
```
<span id="page-5-0"></span>SCAN *Single-Channel Array Normalization (SCAN) and Universal exPression Codes (UPC) for Affymetrix microarrays*

# Description

This function is used to normalize Affymetrix .CEL files via the SCAN and UPC methods.

#### Usage

- SCAN(celFilePattern, outFilePath = NA, convThreshold = 0.01, annotationPackageName = NA, probeSummaryPackage = NA, probeLevelOutDirPath = NA, exonArrayTarget=NA, batchFilePath=NA, verbose = TRUE)
- SCANfast(celFilePattern, outFilePath = NA, convThreshold = 0.50, annotationPackageName = NA, probeSummaryPackage = NA, probeLevelOutDirPath = NA, exonArrayTarget=NA, batchFilePath=NA, verbose = TRUE)
- UPC(celFilePattern, outFilePath = NA, convThreshold = 0.01, annotationPackageName = NA, probeSummaryPackage = NA, probeLevelOutDirPath = NA, exonArrayTarget = NA, modelType="nn", batchFilePath=NA, verbose = TRUE)
- UPCfast(celFilePattern, outFilePath = NA, convThreshold = 0.50, annotationPackageName = NA, probeSummaryPackage = NA, probeLevelOutDirPath = NA, exonArrayTarget = NA, modelType="nn", batchFilePath=NA, verbose = TRUE)

#### Arguments

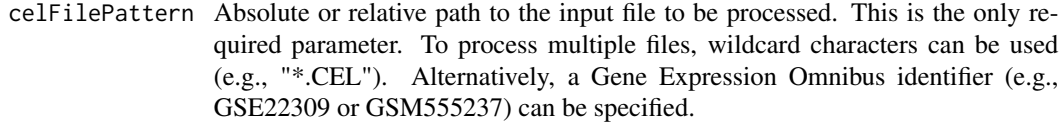

outFilePath Absolute or relative path where the output file will be saved. This is optional.

convThreshold Convergence threshold that determines at what point the mixture-model parameters have stabilized. The default value should be suitable in most cases. However, if the model fails to converge, it may be useful to adjust this value. (This parameter is optional.)

annotationPackageName

The name of an annotation package that specifies the layout and sequences of the probes. This is optional. By default, the correct annotation package should be identified in most cases. However, with this option allows the user to specify the package explicitly if needed.

#### probeSummaryPackage

An R package that specifies alternative probe/gene mappings. This is optional. See note below for more details.

# probeLevelOutDirPath

Absolute or relative path to a directory where probe-level normalized values can be saved. This is optional. By default, the probe-level values will be discarded after they have been summarized. However, if the user has a need to repeatedly

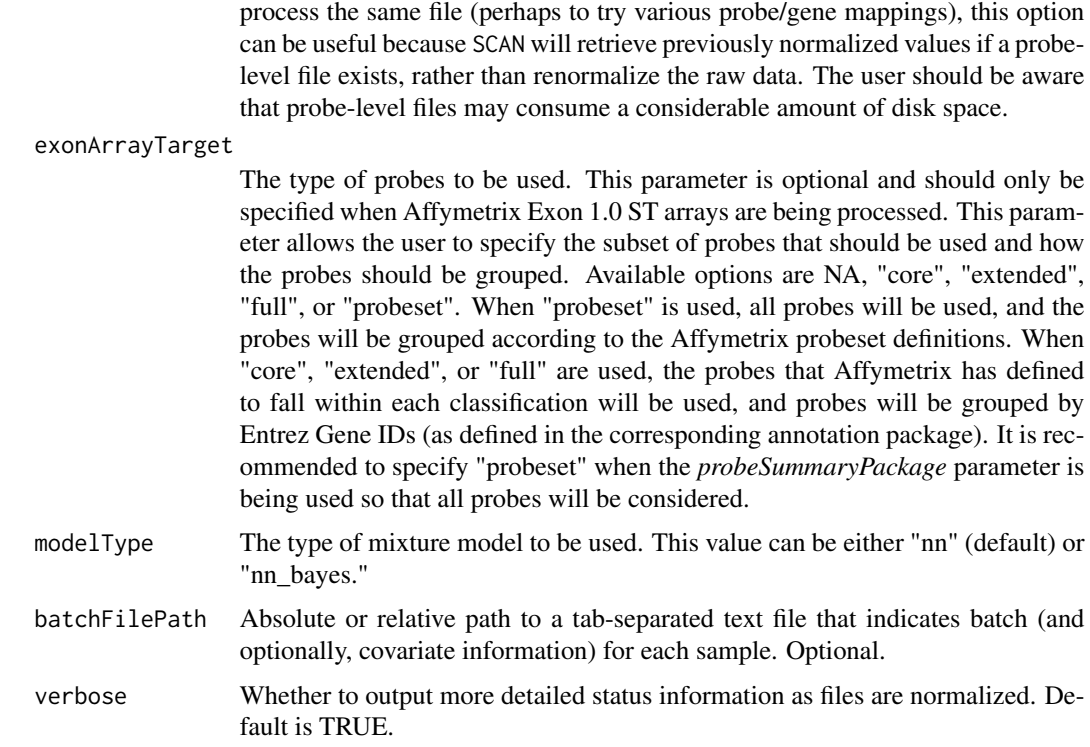

# Value

An ExpressionSet object that contains a row for each probeset/gene/transcript and a column for each input file. SCAN values will be on a log2 scale, centered at zero. UPC values will range between zero and one (lower values indicate that the gene is inactive and higher values indicating that the gene is active).

#### Note

If a Gene Expression Omnibus (GEO) identifier is specified for the celFilePattern parameter, an attempt will be made to download the sample(s) directly from GEO. If a study identifier (e.g., GSE22309) is specified, all CEL files from that study will be downloaded. If a sample identifier (e.g., GSM555237) is specified, only that sample will be downloaded.

By default, SCAN and UPC use the default mappings between probes and genes that have been provided by the manufacturer. However, these mappings may be outdated or may include problematic probes (for example, those that cross hybridize). The default mappings also may produce multiple summary values per gene. Alternative mappings, such as those provided by the BrainArray resource (see [http://brainarray.mbni.med.umich.edu/Brainarray/Database/CustomCDF/genomic\\_](http://brainarray.mbni.med.umich.edu/Brainarray/Database/CustomCDF/genomic_curated_CDF.asp) [curated\\_CDF.asp](http://brainarray.mbni.med.umich.edu/Brainarray/Database/CustomCDF/genomic_curated_CDF.asp)), allow SCAN and UPC to produce a single value per gene and to use updated gene definitions. Users can specify alternative mappings using the probeSummaryPackage parameter. If specified, this package must conform to the standards of the AnnotationDbi package. The BrainArray packages can be downloaded from [http://brainarray.mbni.med.umich.edu/Brainarray/](http://brainarray.mbni.med.umich.edu/Brainarray/Database/CustomCDF/CDF_download.asp) [Database/CustomCDF/CDF\\_download.asp](http://brainarray.mbni.med.umich.edu/Brainarray/Database/CustomCDF/CDF_download.asp). When using BrainArray, be sure to download the R source package for probe-level mappings (see vignette for more information).

Because the SCAN/UPC algorithm accounts for nucleotide-level genomic composition across thousands of probes, it may take several minutes to normalize a sample, depending on the computer's processor speed and the type of microarray. To enable users to normalize samples in a shorter period of time, we have provided alternative functions called SCANfast and UPCfast. In this approach, a smaller number of probes is used for normalization, and a less stringent convergence threshold is used by default. We have found that microarrays processed with SCANfast (using default parameters) require 75% less processing time (on average) but produce output values that correlate strongly  $(r = 0.998)$  with values produced by the SCAN function for the same arrays.

It is also possible to execute these functions in parallel. This approach uses the foreach package behind the scenes. If you have registered a parallel backend (for example, via the doParallel package), multiple CEL files can be processed in parallel. Otherwise, the files will be processed sequentially.

The batchFilePath parameter provides a convenient way to adjust the data for batch effects. It invokes the ComBat function within the sva package. Please see that package for additional details about how batch adjusting is performed. Batch adjusting will be performed after values have been SCAN normalized and summarized at the gene/probeset level. This is also true when UPC and UPCfast are being used—the data will be SCAN normalized and summarized, then batch adjusting will be performed, and lastly UPC transformation will occur. This process is different from when UPC or UPCfast are invoked without batch information; in this scenario, no SCAN normalization will occur.

The modelType parameter indicates which type of mixture model to use for UPC transformation. The "nn" model type has been used since the default implementation of this package. The "nn bayes" model type is an experimental new approach intended for experiments where a subset of genes are expressed at extreme levels. When this model type is used, values will first be SCAN normalized and summarized at the gene/probeset level.

#### Author(s)

Stephen R. Piccolo

# References

Piccolo SR, Sun Y, Campbell JD, Lenburg ME, Bild AH, and Johnson WE. A single-sample microarray normalization method to facilitate personalized-medicine workflows. *Genomics*, 2012, 100:6, pp. 337-344. Piccolo SR, Withers MR, Francis OE, Bild AH and Johnson WE. Multiplatform single-sample estimates of transcriptional activation. Proceedings of the National Academy of Sciences of the United States of America, 2013, 110(44):11778-17783.

#### Examples

```
## Not run:
# SCAN normalize a CEL file from GEO
normalized = SCAN("GSM555237")
# UPC normalize a CEL file from GEO
normalized = UPC("GSM555237")
# Normalize a CEL file and save output to a file
normalized = SCAN("GSM555237", "output_file.txt")
```

```
# Normalize a CEL file and summarize at the gene level using BrainArray
# mappings for Entrez Gene. First it is necessary to install the package
# and obtain the package name. For demonstration purposes, this file
# will be downloaded manually from GEO.
tmpDir = tempdir()
getGEOSuppFiles("GSM555237", makeDirectory=FALSE, baseDir=tmpDir)
celFilePath = file.path(tmpDir, "GSM555237.CEL.gz")
pkgName = InstallBrainArrayPackage(celFilePath, "17.0.1", "hs", "entrezg")
normalized = SCAN(celFilePath, probeSummaryPackage=pkgName)
# Normalize multiple files in parallel on multiple cores within a given
# computer. It is also possible using the doParallel package to spread
# the workload across multiple computers on a cluster.
library(doParallel)
registerDoParallel(cores=2)
result = SCAN("GSE22309")
## End(Not run)
```
SCAN\_TwoColor *Single-Channel Array Normalization (SCAN) for Agilent two-color expression microarrays*

#### Description

This function is used to normalize Agilent two-color expression microarrays via the SCAN method.

# Usage

SCAN\_TwoColor(inFilePattern, outFilePath = NA, batchFilePath = NA, verbose = TRUE)

#### Arguments

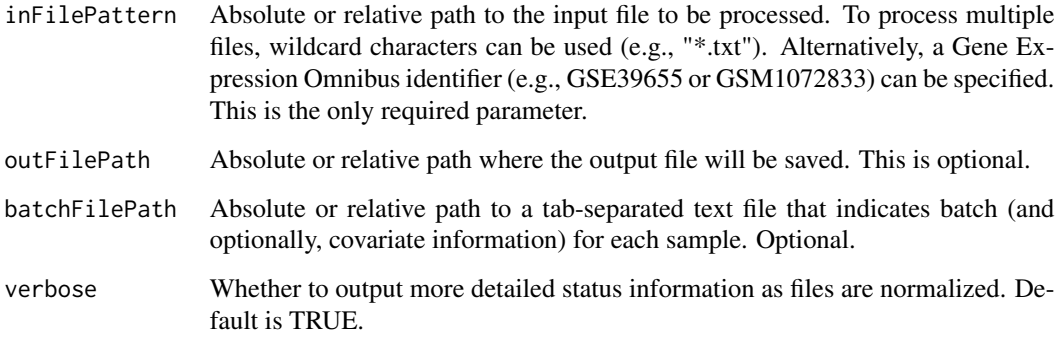

A list is returned, containing two elements: a matrix containing normalized data values and a vector of probe names that correspond to each row of the matrix. The matrix will contain two columns one corresponding to each channel—for each sample. When the array design contains duplicate probe names (this is common for control probes), the vector of probe names will also contain duplicates.

# Note

If a Gene Expression Omnibus (GEO) identifier is specified for the inFilePattern parameter, an attempt will be made to download the sample(s) directly from GEO. If a study identifier (e.g., GSE39655) is specified, all CEL files from that study will be downloaded. If a sample identifier (e.g., GSM1072833) is specified, only that sample will be downloaded.

The batchFilePath parameter provides a convenient way to adjust the data for batch effects. It invokes the ComBat function within the sva package. Please see that package for additional details about how batch adjusting is performed. Batch adjusting is performed after values have been SCAN normalized.

# Author(s)

Stephen R. Piccolo

# References

Piccolo SR, Sun Y, Campbell JD, Lenburg ME, Bild AH, and Johnson WE. A single-sample microarray normalization method to facilitate personalized-medicine workflows. *Genomics*, 2012, 100:6, pp. 337-344.

#### Examples

```
## Not run:
# Normalize a file from GEO and save output to a file
result = SCAN_TwoColor("GSM1072833", "output_file.txt")
```
## End(Not run)

UPC\_Generic *Generic function to apply Universal exPression Codes (UPC) transformation*

#### Description

This function can be used to derive UPC values to any type of gene-expression data. It requires the user to specify expression values for many genes (or transcripts, exons, or probes). And optionally, the user can specify the length and/or GC content (proportion of G or C bases) for the corresponding genomic region (e.g., gene). If these values are specified, the UPC algorithm corrects for biases resulting from length or GC content.

<span id="page-9-0"></span>

# Value

# Usage

```
UPC_Generic(expressionValues, lengths = NULL, gcContent = NULL, modelType = "nn",
 convThreshold = 0.001, higherValuesIndicateHigherExpression = TRUE, verbose = TRUE)
```
# Arguments

expressionValues

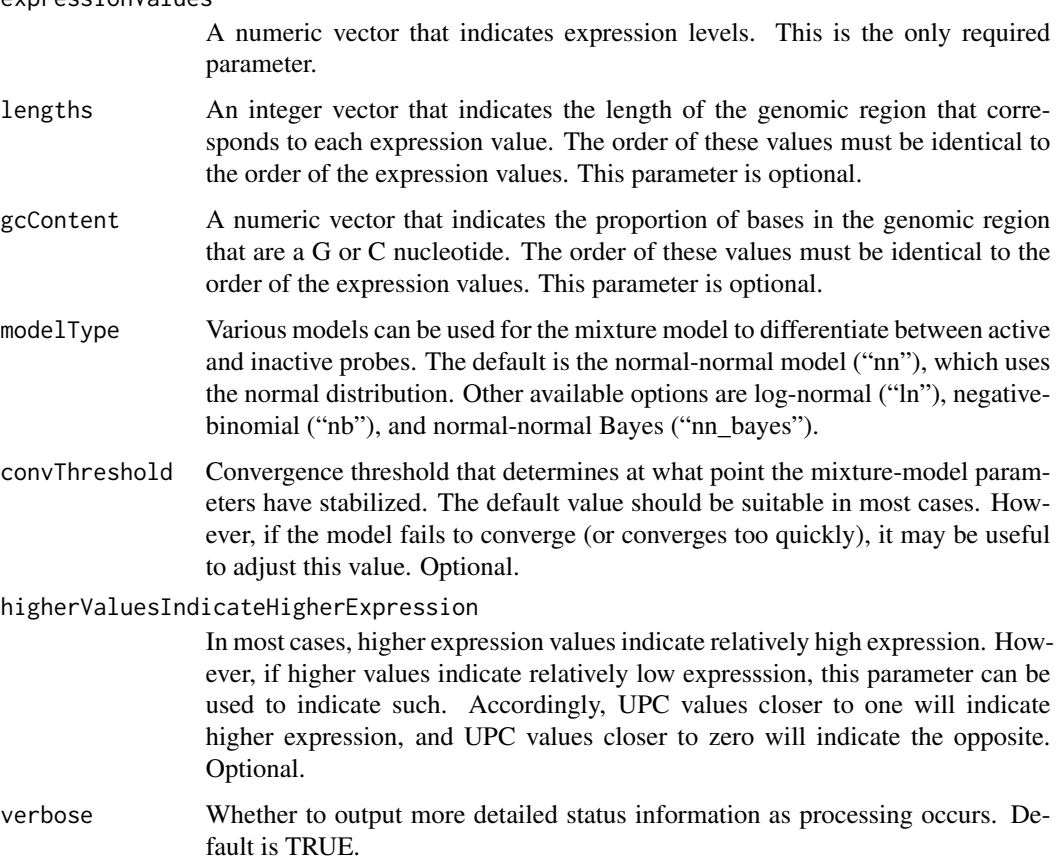

# Value

An numeric vector with UPC values whose order corresponds with the order of the input values.

# Note

The modelType parameter indicates which type of mixture model to use for UPC transformation. The "nn\_bayes" model type is an experimental new approach intended for experiments where a subset of genes are expressed at extreme levels.

# Author(s)

Stephen R. Piccolo

# <span id="page-11-0"></span>References

Piccolo SR, Withers MR, Francis OE, Bild AH and Johnson WE. Multi-platform single-sample estimates of transcriptional activation. Proceedings of the National Academy of Sciences of the United States of America, 2013, 110:44 17778-17783.

UPC\_Generic\_ExpressionSet

*Generic function to apply Universal exPression Codes (UPC) transformation to ExpressionSet objects*

# Description

This function can be used to derive UPC values for any type of gene-expression data. The key prerequisite is that the data be placed into an ExpressionSet object. And optionally, the user can specify the length and/or GC content (proportion of G or C bases) for the corresponding genomic region (e.g., gene). If these values are specified, the UPC algorithm will correct for biases resulting from length or GC content.

# Usage

UPC\_Generic\_ExpressionSet(expressionSet, sequenceFeatureName = NA, modelType = "nn", convThreshold = 0.001, higherValuesIndicateHigherExpression = TRUE, verbose = TRUE)

#### Arguments

expressionSet An ExpressionSet object that contains data to be UPC transformed. Required. sequenceFeatureName

> Optionally, the DNA sequence corresponding to each feature (e.g., microarray probe) can be specified in the ExpressionSet object's metadata. If specified, the UPC transformation will take the G/C content and length of each feature into account. Optional.

- modelType Various models can be used for the mixture model to differentiate between active and inactive probes. The default is the normal-normal model ("nn"), which uses the normal distribution. Other available options are log-normal ("ln"), negativebinomial ("nb"), and normal-normal Bayes ("nn\_bayes").
- convThreshold Convergence threshold that determines at what point the mixture-model parameters have stabilized. The default value should be suitable in most cases. However, if the model fails to converge (or converges too quickly), it may be useful to adjust this value. (This parameter is optional.)

higherValuesIndicateHigherExpression

In most cases, higher expression values indicate relatively high expression. However, if higher values indicate relatively low expresssion, this parameter can be used to indicate such. Accordingly, UPC values closer to one will indicate higher expression, and UPC values closer to zero will indicate the opposite. (This parameter is optional.)

verbose Whether to output more detailed status information as processing occurs. Default is TRUE.

# <span id="page-12-0"></span> $UPC\_RNASEq$  13

# Value

An ExpressionSet object with UPC values.

# **Note**

The example below illustrates how an ExpressionSet object can be retrieved from a given Gene Expression Omnibus experiment and then UPC transformed, taking each probe's sequence into account.

# Author(s)

Stephen R. Piccolo

#### References

Piccolo SR, Withers MR, Francis OE, Bild AH and Johnson WE. Multi-platform single-sample estimates of transcriptional activation. Proceedings of the National Academy of Sciences of the United States of America, 2013, 110:44 17778-17783.

# Examples

```
## Not run:
upcData = UPC_Generic_ExpressionSet(getGEO("GSE56234", GSEMatrix=TRUE)[[1]], sequenceFeatureName="SEQUENCE")
```
## End(Not run)

<span id="page-12-1"></span>UPC\_RNASeq *Universal exPression Codes (UPC) for RNA-Seq data*

# Description

This function is used to derive UPC values for RNA-Seq data. It requires at least one input file that specifies a read count for each genomic region (e.g., gene). This file should list a unique identifier for each region in the first column and corresponding read counts (not RPKM/FPKM values) in the second column.

This function also can correct for the GC content and length of each genomic region. Users who wish to enable this correction must provide a separate annotation file. This tab-separated file should contain a row for each genomic region. The first column should contain a unique identifier that corresponds to identifiers from the read-count input file. The second column should indicate the length of the genomic region. And the third column should specify the number of G or C bases in the region. The [ParseMetaFromGtfFile](#page-4-1) function can be used to generate annotation files.

## Usage

```
UPC_RNASeq(inFilePattern, annotationFilePath = NA, outFilePath = NA, modelType = "nn",
  convThreshold = 0.01, ignoreZeroes = FALSE, numDataHeaderRows=0,
  numAnnotationHeaderRows=0, batchFilePath=NA, verbose = TRUE)
```
# Arguments

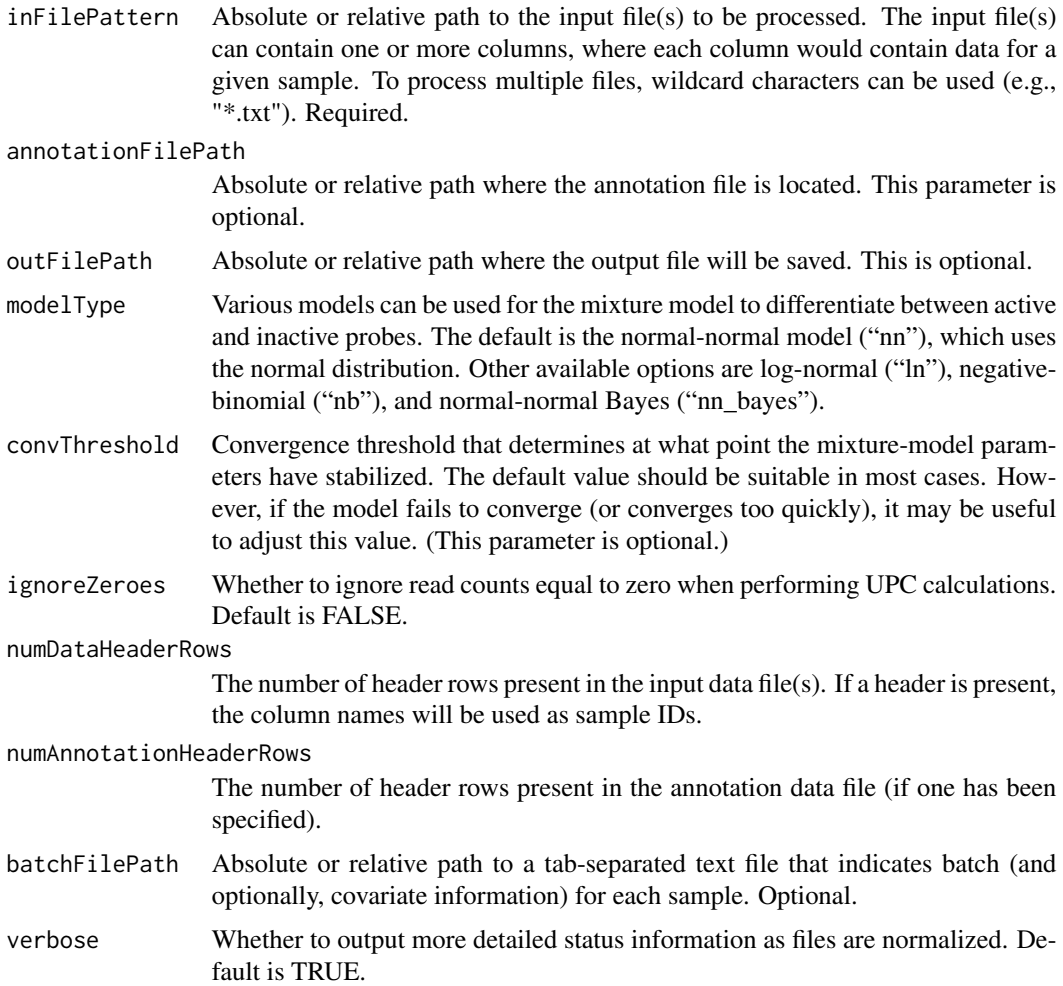

# Value

An ExpressionSet object that contains a row for each probeset/gene/transcript and a column for each input file.

#### Note

RNA-Seq data by nature have a lot of zero read counts. Samples with an excessive number of zeroes may lead to error messages because genes cannot be allocated properly to bins. The user can specify ignoreZeroes=TRUE to avoid this error. In practice, we have seen that the resulting UPC values are similar with either approach.

The batchFilePath parameter provides a convenient way to adjust the data for batch effects. It invokes the ComBat function within the sva package. Please see that package for additional details about how batch adjusting is performed. Batch adjusting is performed before the values are UPC transformed.

# <span id="page-14-0"></span>UPC\_RNASeq\_Single 15

The modelType parameter indicates which type of mixture model to use for UPC transformation. The "nn\_bayes" model type is an experimental new approach intended for experiments where a subset of genes are expressed at extreme levels.

# Author(s)

Stephen R. Piccolo

# References

Piccolo SR, Withers MR, Francis OE, Bild AH and Johnson WE. Multi-platform single-sample estimates of transcriptional activation. Proceedings of the National Academy of Sciences of the United States of America, 2013, 110:44 17778-17783.

# Examples

```
## Not run:
result = UPC_RNASeq("ReadCounts.txt", "Annotation.txt")
```
## End(Not run)

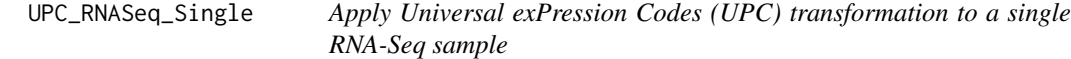

#### Description

This function is used to derive UPC values for a single RNA-Seq sample. It requires an input vector that specifies a read count for each genomic region (e.g., gene). Optionally, this function can correct for the GC content and length of each genomic region.

#### Usage

```
UPC_RNASeq_Single(expressionValues, featureNames, lengths = NULL,
  gcContent = NULL, modelType = "nn", convThreshold = 0.01,ignoreZeroes = FALSE, verbose = TRUE)
```
#### Arguments

expressionValues

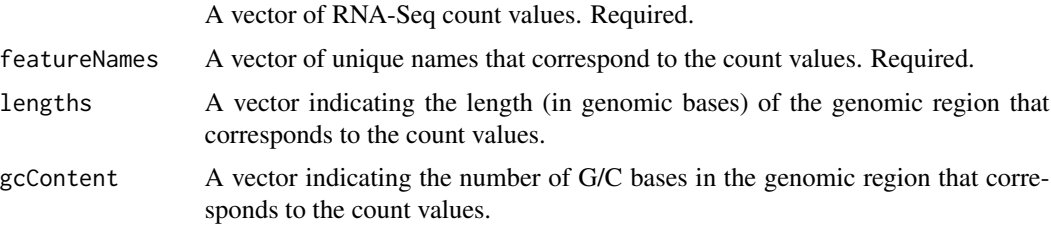

<span id="page-15-0"></span>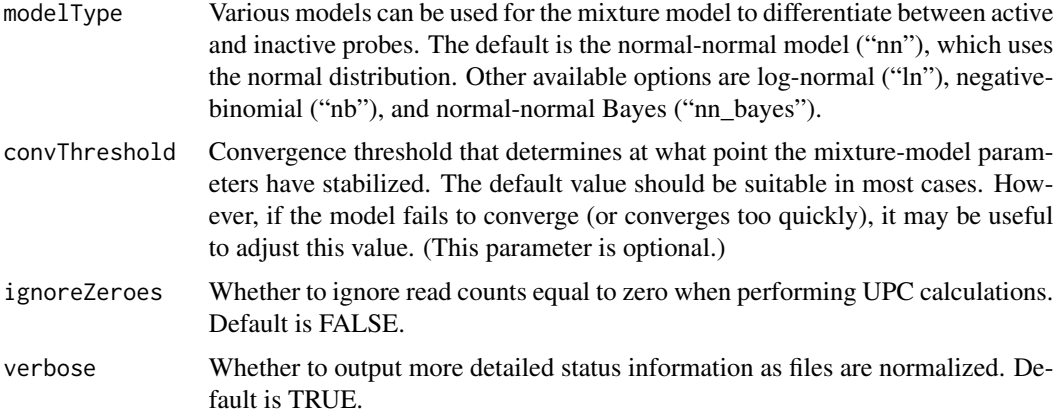

#### Value

A vector that contains a UPC value for each probeset/gene/transcript.

# Note

RNA-Seq data by nature have a lot of zero read counts. Samples with an excessive number of zeroes may lead to error messages because genes cannot be allocated properly to bins. The user can specify ignoreZeroes=TRUE to avoid this error. In practice, we have seen that the resulting UPC values are similar with either approach.

The modelType parameter indicates which type of mixture model to use for UPC transformation. The "nn bayes" model type is an experimental new approach intended for experiments where a subset of genes are expressed at extreme levels.

#### Author(s)

Stephen R. Piccolo

# References

Piccolo SR, Withers MR, Francis OE, Bild AH and Johnson WE. Multi-platform single-sample estimates of transcriptional activation. Proceedings of the National Academy of Sciences of the United States of America, 2013, 110:44 17778-17783.

UPC\_TwoColor *Universal exPression Codes (UPC) for two-channel microarrays*

# Description

This function is used to normalize two-channel expression microarrays (from Agilent) using the Universal exPression Codes (UPC) approach. In raw form, such microarray data come in the form of tab-separate data files.

# UPC\_TwoColor 17

## Usage

```
UPC_TwoColor(inFilePattern, outFilePath = NA, modelType="nn",
  convThreshold=0.01, batchFilePath = NA, verbose = TRUE)
```
### Arguments

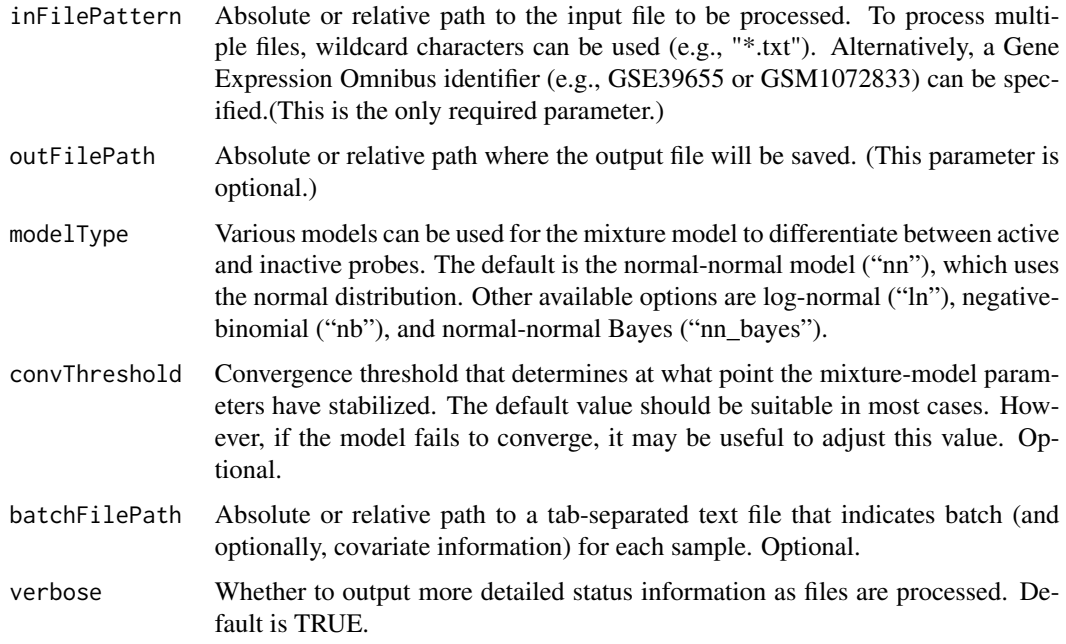

#### Value

A list is returned, containing two elements: a matrix containing UPC values and a vector of probe names that correspond to each row of the matrix. The matrix will contain two columns—one corresponding to each channel—for each sample. When the array design uses duplicate probe names (this is common for control probes), the vector of probe names will also contain duplicates.

# Note

If a Gene Expression Omnibus (GEO) identifier is specified for the inFilePattern parameter, an attempt will be made to download the sample(s) directly from GEO. If a study identifier (e.g., GSE39655) is specified, all CEL files from that study will be downloaded. If a sample identifier (e.g., GSM1072833) is specified, only that sample will be downloaded.

The batchFilePath parameter provides a convenient way to adjust the data for batch effects. It invokes the ComBat function within the sva package. Please see that package for additional details about how batch adjusting is performed. Batch adjusting is performed before UPC transformation occurs.

The modelType parameter indicates which type of mixture model to use for UPC transformation. The "nn\_bayes" model type is an experimental new approach intended for experiments where a subset of genes are expressed at extreme levels.

# Author(s)

Stephen R. Piccolo

# References

Piccolo SR, Withers MR, Francis OE, Bild AH and Johnson WE. Multi-platform single-sample estimates of transcriptional activation. Proceedings of the National Academy of Sciences of the United States of America, 2013, 110:44 17778-17783.

# Examples

```
## Not run:
# Normalize a file from GEO and save output to a file
result = UPC_TwoColor("GSM1072833", "output_file.txt")
```
## End(Not run)

# <span id="page-18-0"></span>Index

BatchAdjust, [2](#page-1-0) BatchAdjustFromFile, [3](#page-2-0)

InstallBrainArrayPackage, [4](#page-3-0)

ParseMetaFromGtfFile, [5,](#page-4-0) *[13](#page-12-0)*

SCAN, [6](#page-5-0) SCAN\_TwoColor, [9](#page-8-0) SCANfast *(*SCAN*)*, [6](#page-5-0)

UPC *(*SCAN*)*, [6](#page-5-0) UPC\_Generic, [10](#page-9-0) UPC\_Generic\_ExpressionSet, [12](#page-11-0) UPC\_RNASeq, *[5](#page-4-0)*, [13](#page-12-0) UPC\_RNASeq\_Single, [15](#page-14-0) UPC\_TwoColor, [16](#page-15-0) UPCfast *(*SCAN*)*, [6](#page-5-0)